# Quick Start Guide to gitlabr

*Jirka Lewandowski [jirka.lewandowski@wzb.eu](mailto:jirka.lewandowski@wzb.eu)*

*2019-03-14*

# **Contents**

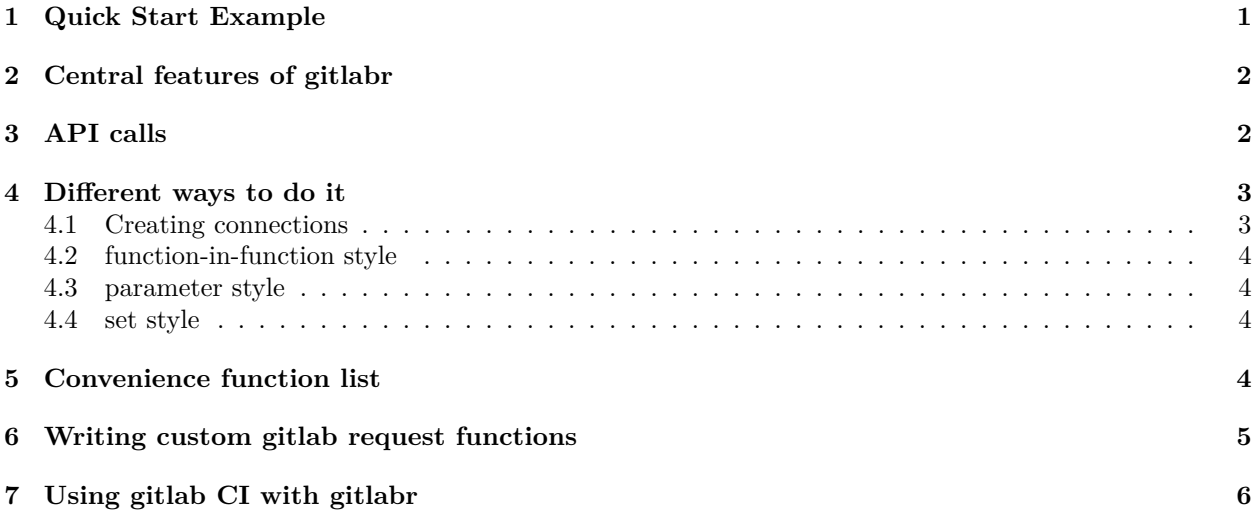

# <span id="page-0-1"></span><span id="page-0-0"></span>**1 Quick Start Example**

```
R code using gitlabr to perform some easy, common gitlab actions can look like this:
library(gitlabr)
# connect to a gitlab instance
my_gitlab <- gl_connection("https://test-gitlab.points-of-interest.cc",
                           private_token = readLines("secrets/gitlab_token.txt"))
# a function is returned
# its first argument is the request (name or function), optionally followed by parameters
my_gitlab(gl_list_projects)
my_gitlab(gl_list_files, project = "gitlabr", path = "R")
# create a new issue
new_feature_issue <- my_gitlab(gl_new_issue, project = "testor", "Implement new feature")
# requests via gitlabr always return data_frames, so you can use all common manipulations
require(dplyr)
example_user <-
  my_gitlab("users") %>%
    filter(username == "testuser")
# assign issue to a user
                                             1
```

```
my_gitlab(gl_assign_issue, project = "testor",
          new_feature_issue$iid,
          assignee_id = example_user$id)
my_gitlab(gl_list_issues, "testor", state = "opened")
# close issue
my_gitlab(gl_close_issue, project = "testor", new_feature_issue$iid)$state
```
# <span id="page-1-0"></span>**2 Central features of gitlabr**

- gitlabr provides a high and a low level interface to the gitlab API at the same time:
	- **–** Common queries are wrapped in special convenience functions that can be used without any knowledge of the gitlab API itself – find a list to start right away in the section ["Convenience](#page-3-4) [function list".](#page-3-4)
	- **–** Still, the package can be used to access the complete gitlab API learn how to use its full power in the section ["API calls".](#page-1-2)
- The output of every call to a gitlabr function is a data\_frame to integrate seamless into dplyr's data manipulation mindset (often called the "tidyverse")
- Pagination is wrapped for the user, but can be controlled via parameters page and per\_page if necessary.
- To allow programming in your favorite style, everything you can do with gitlabr you can do using any of a set of general idioms – get to know them in the section ["Different ways to do it".](#page-2-2)
- <span id="page-1-2"></span>• You can write your own convenience wrappers on top of the gitlabr logic following only one principle as described in the section ["Writing custom gitlab request functions".](#page-4-1)

# <span id="page-1-1"></span>**3 API calls**

This section describes how R function calls are translated into HTTP requests to the gitlab API (gitlabr's "low level interface"). For a documentation using gitlabr without knowledge of the gitlab API (gitlabr's "high level interface"), see the ["Quick Start Example"](#page-0-1) above, the ["Convenience function list"](#page-3-4) below or the individual function documentation.

The core function of the low level interface is gitlab, with the help of which arbitrary calls to the gitlab API can be formulated. It takes as required arguments the request location as a character vector, API endpoint URL and HTTP verb and passes additional arguments as query parameters (keeping their names) on to the API request.

```
gitlab(c("projects", 12, "issues"),
       api_root = "https://gitlab.points-of-interest.cc/api/v3",
      private_token = "XXX", # authentication for API
       verb = httr::GET, # defaults to GET, but POST, PUT, DELETE can be used likewise
       state = "active") # additional parameters (...) for the query
```
translates to

GET https://gitlab.points-of-interest.cc/api/v4/projects/12/issues?state=active&private\_token=XXX

This way, any request documented in the [Gitlab API documentation](https://doc.gitlab.com/ce/api) can be issued from gitlabr.

The high level interface consists of a number of functions that each have additional arguments from which the request location is constructed, while all other arguments are simply passed on to gitlab. For example:

```
gl_edit_issue(project = "test-project", 12, description = "Really cool new feature",
           api\_root = "...", private\_token = "XXX")
```
does nothing but

```
gitlab(c("projects",
         4, # numeric id of test-project is found by search
         "issues",
         12),
       description = "Really cool new feature",
       api\_root = "...",private token = "XXX",
       verb = httr::PUT))
```
and hence translates to

PUT .../projects/4/issues/12?private\_token=XXX?description=Really%20cool%20new%20feature

To spare you the repetitive task of specifying the API root and key in every call, you can use gitlab\_connection as described in the next section ["Different ways to do it".](#page-2-2)

Note: currently (gitlabr version 1.1.6) gitlab API v4 is supported. Support for Gitlab API v3 (for Gitlab version < 9.0) is still included via flag parameters, but is no longer maintained. For details see the section "API version" of the documentation of gl\_connection.

### <span id="page-2-2"></span><span id="page-2-0"></span>**4 Different ways to do it**

gitlabr is implemented following the functional programming paradigm. Several of its functions return or accept functions as arguments. This results in huge flexibility in how API requests using gitlabr can be formulated in your R code. Three major styles are described below, after introducing the central mechanism of creating more specific API connection functions.

#### <span id="page-2-1"></span>**4.1 Creating connections**

The idea of connections in gitlabr is to generate functions with the same signature and capability of the central API call function gitlab, but with certain parameters set to fixed values [\("curried"\)](https://en.wikipedia.org/wiki/Currying). This way these more specialized functions represent and provide the connection – for example – to a specific gitlab instance as a specific user. Such specialized functions can be created by the function gitlab\_connection and then used exactly as you would use gitlab:

```
my_gitlab <- gl_connection("https://test-gitlab.points-of-interest.cc",
                           private_token = readLines("secrets/gitlab_token.txt"))
my_gitlab("projects")
```
gitlab\_connection can take arbitrary parameters, returning a function that issues API requests with these parameter values set.

As a convenience wrapper to directly connect to a specific project in a gitlab instance, project\_connection exists.

For combining so created gitlab connections with the convenience functions to perform common tasks, several possible styles/idioms exist:

#### <span id="page-3-0"></span>**4.2 function-in-function style**

Instead of the query as character vector gitlab and thus also all connections accept equivalently a *function* as first argument, that is then called with the additional parameters and using the connection for all API calls:

```
my_gitlab(gl_new_issue, "Implement new feature", project = "testor")
```
gl\_new\_issue is an example function here, the principle style works for all convenience functions of gitlabr listed in the ["Convenience function list"](#page-3-4) below or user-defined functions as described in the section ["Writing](#page-4-1) [custom gitlab request functions".](#page-4-1)

Some of the convenience perform additional transformation or renaming of parameters. Hence, the parameters given to the exemplary  $my\_gitalab(...)$  call after the function should be valid according the documentation of the respective function and may differ from names used in the gitlab API itself, although this is the case only in very few cases.

#### <span id="page-3-1"></span>**4.3 parameter style**

Alternatively, gitlab as well as all convenience wrappers accept a parameter gitlab\_con specifying the function to use for the actual API call. Hence, you can pass a gitlab connection (as returned by gl\_connection) with the R function call:

**gl\_new\_issue**("Implement new feature", project = "testor", gitlab\_con = my\_gitlab)

Again, gl\_new\_issue is an example function here, the principle style works for all convenience functions of gitlabr listed in the ["Convenience function list"](#page-3-4) below or user-defined functions as described in the section ["Writing custom gitlab request functions".](#page-4-1)

#### <span id="page-3-2"></span>**4.4 set style**

In order to avoid the repeated specification of gitlab\_con in the parameter style, you can also set a global variable managed by gitlabr to use a specific connection function for every call:

```
set gitlab connection(my gitlab)
gl_new_issue("Implement new feature", project = "testor")
```
Again, gl\_new\_issue is an example function here, the principle style works for all convenience functions of gitlabr listed in the ["Convenience function list"](#page-3-4) below or user-defined functions as described in the section ["Writing custom gitlab request functions".](#page-4-1)

Note that the set style is not purely functional, since set\_gitlab\_connection changes a saved global variable affecting the results of all future gitlab calls. You can reset this variable to the default value using unset\_gitlab\_connection().

## <span id="page-3-4"></span><span id="page-3-3"></span>**5 Convenience function list**

Here is a list of all convenience wrapper functions that come with gitlabr 1.1.6. Only function names are given, since they are designed to be self-explanatory. For reference on how to use each function, refer to its R documentation using the ? operator.

- gl assign issue
- gl builds
- gl\_close\_issue
- gl create branch
- gl\_create\_merge\_request
- gl comment commit
- gl\_comment\_issue
- gl\_delete\_branch
- gl\_edit\_comment
- gl\_edit\_commit\_comment
- gl edit issue
- gl\_edit\_issue\_comment
- gl\_file\_exists
- gl\_get\_comments
- gl\_get\_commit\_comments
- gl\_get\_commits
- gl\_get\_diff
- gl\_get\_file
- gl\_get\_issue
- gl\_get\_issue\_comments
- $gl$  jobs
- gl\_latest\_build\_artifact
- gl list issues
- gl\_list\_branches
- gl list files
- gl\_list\_projects
- gl\_new\_issue
- gl\_pipelines
- gl\_push\_file
- gl\_reopen\_issue
- gl\_repository
- gl\_unassign\_issue

Note: There are more locations and actions that can be accessed through the gitlab API. See the [documentation](https://doc.gitlab.com/ce/api/) [of the Gitlab API](https://doc.gitlab.com/ce/api/) for this. The next section describes how you can write your own convenience wrappers that work with all styles described in the section ["Different ways to do it".](#page-2-2)

<span id="page-4-1"></span>Note also that since gitlabr version 0.7 all functions of this package follow a consistent naming scheme, starting with gl\_. The old function names are deprecated and might be removed without further notice.

## <span id="page-4-0"></span>**6 Writing custom gitlab request functions**

It is very easy to write your own convenience wrappers for accessing API endpoints you whish and make sure they fully integrate into gitlabr and work conveniently with all connection and call idioms described in this vignette. The only requirement to your function is that it executes an R function call to gitlab (or another convenience function) to which the ... argument is passed on.

That is, a simple function to block users directly from R is as simple as:

```
gl_block_user <- function(uid, ...) {
  gitlab(c("users", uid, "block"), ## for API side documentation see:
         verb = httr::PUT, ## https://doc.gitlab.com/ce/api/users.html#block-user
         ...) ## don't forget the dots to make gitlabr features fully available
}
```
More hints for more convenience:

• To be consistent with another important gitlabr principle, make sure your function returns a

data frame (which it does if you simply pass up the return value of gitlab or one of the package's own convenience functions). gitlab has some heuristics to format the API response to a data\_frame, if these fail for your specific request, you can pass auto\_format = FALSE and format the response manually.

- To translate project names to numeric ids automatically, you can use gitlabr's internal functions proj\_req translating the request location.
- To translate user-visible project-wide issue ids to global ids used by the gitlab API, you can use gitlabr's internal function to\_issue\_id when constructing the request.

And last but not least, if you've written a convenience wrapper for yourself, keep in mind that it might be of help to many others and you can contribute it to gitlabr on [https://github.com/jirkalewandowski/gitlabr/.](https://github.com/jirkalewandowski/gitlabr/)

# <span id="page-5-0"></span>**7 Using gitlab CI with gitlabr**

gitlabr can also be used to create a .gitlab-ci.yml file to test, build and check an R package using gitlabs CI software. See the use\_gitlab\_ci and related functions for documentation.